**PAM** 

## **The GENERA PAM Tool**

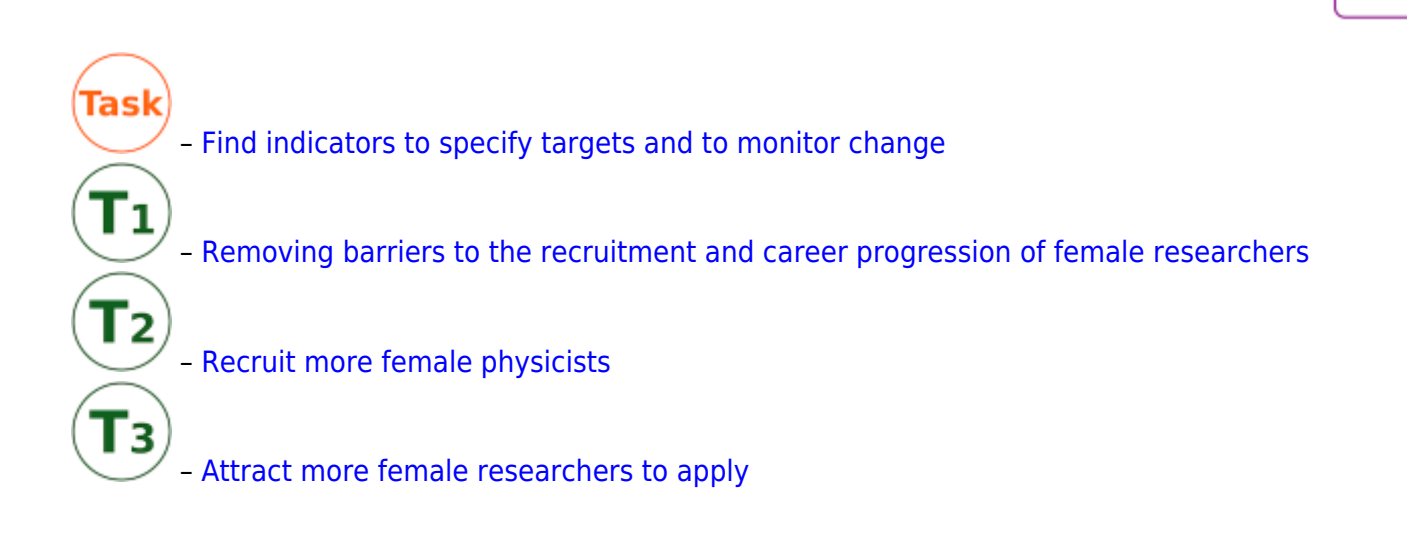

If your institution wants to recruit more female physicists, another strategy could be to attract more female researchers to apply for positions. The following indicators can be relevant to measure and/or monitor the share of applications that your institution receives from female researchers. You can also use the indicators to define targets.

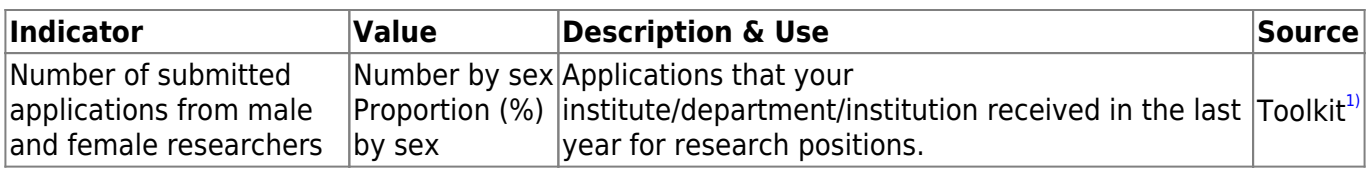

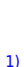

Please have a look at the list of relevant indicators and its use.

Frehill, Lisa et al. (2005): |Toolkit for Reporting Progress Toward NSF ADVANCE: Institutional Transformation Goals, ADVANCE Institutional Transformation [https://advance.vt.edu/content/dam/advance\\_vt\\_edu/documents/other/advance\\_indicators\\_toolkit.pdf](https://advance.vt.edu/content/dam/advance_vt_edu/documents/other/advance_indicators_toolkit.pdf)

From: <https://www.genera-network.eu/>- **Gender Equality Network in Physics in the European Research Area**

Permanent link: **[https://www.genera-network.eu/pam:i\\_target1\\_1\\_2](https://www.genera-network.eu/pam:i_target1_1_2)**

Last update: **2019/10/17 07:34**

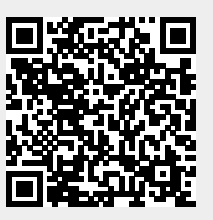